**Earwax-server**

**Chris Norman**

**Nov 16, 2020**

# **CONTENTS:**

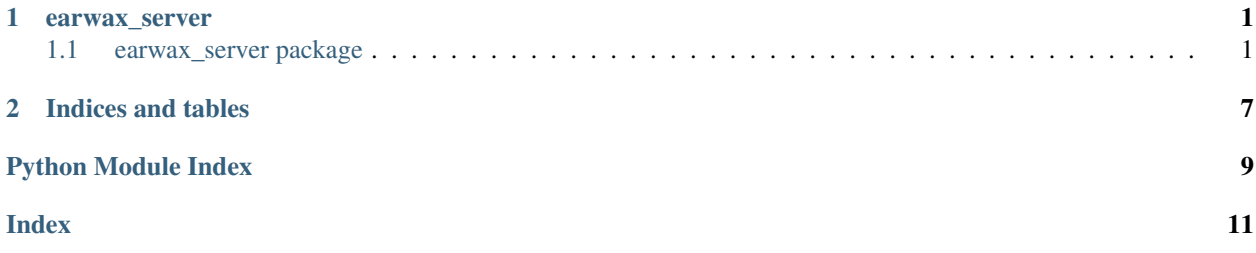

### **CHAPTER**

### **ONE**

### **EARWAX\_SERVER**

### <span id="page-4-4"></span><span id="page-4-1"></span><span id="page-4-0"></span>**1.1 earwax\_server package**

### <span id="page-4-3"></span>**1.1.1 Module contents**

A lightweight and event driven server framework.

This module is designed for creating servers (particularly for games) with minimal code.

Using a Pyglet-style event framework, you can create servers quickly and efficiently:

```
from earwax_server import Server
s = Server()
s.run(1234)
```
The above code creates a very minimal server. This server does nothing, since any data sent to it simply disappears.

You can verify it is working by enabling logging, and watching for incoming connections:

```
import logging
from earwax_server import Server
logging.basicConfig(level='INFO')
s = Server()
s.run(1234)
```
You can connect to the running instance with telnet.

To get the sent data, provide a handler for the Server. on\_data event:

```
@s.event
def on_data(ctx, data) -> None:
    print(data)
```
The provided data will be a bytes-like object.

There are of course events which are dispatched when a connection is made, and when a connection disconnects.

There is even a rudimentary way of blocking connections, by subclassing  $Server$ , and overriding the  $Server$ . [can\\_connect\(\)](#page-6-1) method.

*int, int]*)

<span id="page-4-2"></span>**class** earwax\_server.**ConnectionContext**(*socket: gevent.\_socket3.socket*, *address: Tuple[str, int,*

Bases: object

A context for holding connection information.

<span id="page-5-6"></span>An instances of this class is created every time a new connection is made to a [Server](#page-6-0) instance. As such, contexts are used a lot when dispatching events.

#### Variables

- **[socket](#page-5-0)** The socket that this context represents.
- **[address](#page-5-1)** The address that the socket is connected from.
- **[hostname](#page-5-2)** The hostname of the remote client.
- **[port](#page-5-3)** The port that the socket is connected on.
- **[logger](#page-5-4)** A logger for this context.

The logger will already have a name constructed from [hostname](#page-5-2), and [port](#page-5-3).

```
address: Tuple[str, int, int, int]
```

```
disconnect() → None
```
Disconnect this context.

Disconnects the underlying [socket](#page-5-0).

#### <span id="page-5-4"></span><span id="page-5-2"></span>**hostname: str**

<span id="page-5-3"></span>**logger: logging.Logger**

```
port: int
```

```
send_bytes (buf: bytes, encoding: Optional[str] = None) \rightarrow None
     Send an encoded string to this context.
```
Sendds a bytes-like object to  $self.sockets$  $self.sockets$ .

The string will have  $\lceil \n\rangle r \rceil$  appended to it.

#### Parameters

• **buf** – The bytes-like object to send.

This value must have already been encoded.

• **encoding** – The value to use for encoding the line terminator.

If not specified, the system default encoding will be used.

**send** raw (*data: bytes*)  $\rightarrow$  None

Send data to this context.

Sends raw data to [self.socket](#page-5-0).

Parameters **data** – The data to send.

**send\_string**(*string: str*) → None

Send an unencoded string to this context.

Sends the string to self. socket.

The string is automatically encoded to a bytes-like object, and  $\lceil \frac{\cdot}{\cdot} \rceil$  is appended.

Parameters string – The string to send (minus the end of line terminator).

This value must be an unencoded string.

<span id="page-5-5"></span><span id="page-5-0"></span>**socket: gevent.\_socket3.socket**

#### <span id="page-6-4"></span>**exception** earwax\_server.**EventNameError** Bases: Exception

There was a problem with an event name.

<span id="page-6-0"></span>**class** earwax\_server.**Server** Bases: object

A server instance.

By attaching event handlers to instances of this class, you can build servers with very little code.

When you have attached all the events, use the  $run()$  method to start listening for connections.

#### Variables

- **[connections](#page-6-2)** Every context that is connected to this server.
- **[stream\\_server](#page-8-0)** The underlying gevent server.
- <span id="page-6-1"></span>**can** connect (*ctx:* earwax server.ConnectionContext)  $\rightarrow$  bool Determine if a context can connect or not.

Return True if the connection is allowed, False otherwise.

**Parameters**  $ctx$  – The context that is trying to connect.

```
connections: List[earwax_server.ConnectionContext]
```
**dispatch event** (*name: str*,  $*args$ ,  $**kwargs$ )  $\rightarrow$  None

Dispatch an event.

If the given name has not been registered with the  $Server$ .  $register$  event\_type() method, then [EventNameError](#page-5-5) will be raised.

#### **Parameters**

- **name** The name of the event type to dispatch.
- **args** The positional arguments to be passed to the event handlers.
- **kwargs** The keyword arguments to pass to the event handlers.

**event** (*value: Union*[Callable[[...], Optional[bool]], str]) → Union[Callable[[...], Optional[bool]], Callable[[Callable[[. . . ], Optional[bool]]], Callable[[. . . ], Optional[bool]]]] Register a new event.

The new event handler will be prepended to the event handlers list, thus allowing newer event handlers to override older ones.

When the Server. dispatch\_event () is used, the list of handlers will be iterated over, and each handler executed.

If a handler returns EVENT\_HANDLED, execution ends.

If the provided event name (see below) is not a recognised event type, then [EventNameError](#page-5-5) will be raised.

Parameters **value** – Either the name of an event type this handler should listen to, or an event handler.

If value is a string, then it will be considered the name of an event type, and a callable will be returned so this method can be used as a decorator.

If value is a callable, then it is assumed to be a handler function, and its *\_\_name* attribute is used as the name. In this case, the handler function is returned directly.

<span id="page-7-3"></span>**handle** (*socket: gevent. socket3.socket, address: Tuple[str, int, int, int]*)  $\rightarrow$  None Deal with new connections.

This function is used with [self.stream\\_server](#page-8-0).

#### Parameters

- **socket** The socket that has just connected.
- **address** The address of the new conection.
- **on\_block**(*ctx:* [earwax\\_server.ConnectionContext](#page-4-2)) → None Handle a blocked connection.

This event is dispatched when an address has been blocked.

**Parameters**  $ctx$  – The connection context that has been blocked.

**on\_connect**(*ctx:* [earwax\\_server.ConnectionContext](#page-4-2)) → None Deal with new connections.

This event is dispatched when a new connection is established.

By the time this event is dispatched, it has already been established by the  $can\_connect$  () method that this address is allowed to connect.

Parameters  $ctx$  – The context that has connected.

```
on_data(ctx: earwax_server.ConnectionContext, data: bytes) → None
```
Handle incoming data.

This event is dispatched when data is received over a connection.

#### Parameters

- **ctx** The originating connection context.
- **data** The data which has been received.

This value will be unchanged from when it was received. As such, no decoding will have yet been performed, hence why a bytes object is passed, rather than a string.

```
on_disconnect(ctx: earwax_server.ConnectionContext) → None
```
Deal with disconnections.

This event is dispatched when a connection is closed.

Parameters **ctx** – The context that is disconnecting.

<span id="page-7-2"></span>**register\_event\_type**(*name: str*) → str

Register a new event type.

The name of the new event type will be returned.

If the name already exists, [EventNameError](#page-5-5) will be raised.

Parameters **name** – The name of the new type.

#### <span id="page-7-1"></span>**run** (*port: int, host: str = '', \*\*kwargs*)  $\rightarrow$  None

Start the server running.

Set [self.stream\\_server](#page-8-0) to an instance of gevent.server.StreamServer, and call its serve\_forever method.

All extra keyword arguments are passed to the constructor of StreamServer.

#### Parameters

- **port** The port to listen on.
- **host** The interface to listen on.

<span id="page-8-1"></span><span id="page-8-0"></span>**stream\_server: Optional[gevent.server.StreamServer]**

### **CHAPTER**

**TWO**

# **INDICES AND TABLES**

- <span id="page-10-0"></span>• genindex
- modindex
- search

# **PYTHON MODULE INDEX**

### <span id="page-12-0"></span>e

earwax\_server, [1](#page-4-3)

### **INDEX**

# <span id="page-14-0"></span>A

address (*earwax\_server.ConnectionContext attribute*), [2](#page-5-6)

## C

can\_connect() (*earwax\_server.Server method*), [3](#page-6-4) ConnectionContext (*class in earwax\_server*), [1](#page-4-4) connections (*earwax\_server.Server attribute*), [3](#page-6-4)

## D

disconnect() (*earwax\_server.ConnectionContext method*), [2](#page-5-6) dispatch\_event() (*earwax\_server.Server method*), [3](#page-6-4)

# E

earwax\_server module, [1](#page-4-4) event() (*earwax\_server.Server method*), [3](#page-6-4) EventNameError, [2](#page-5-6)

# H

handle() (*earwax\_server.Server method*), [3](#page-6-4) hostname (*earwax\_server.ConnectionContext attribute*), [2](#page-5-6)

# L

logger (*earwax\_server.ConnectionContext attribute*), [2](#page-5-6)

## M

module earwax\_server, [1](#page-4-4)

## $\Omega$

on\_block() (*earwax\_server.Server method*), [4](#page-7-3) on\_connect() (*earwax\_server.Server method*), [4](#page-7-3) on\_data() (*earwax\_server.Server method*), [4](#page-7-3) on\_disconnect() (*earwax\_server.Server method*), [4](#page-7-3)

## P

port (*earwax\_server.ConnectionContext attribute*), [2](#page-5-6)

### R

register\_event\_type() (*earwax\_server.Server method*), [4](#page-7-3) run() (*earwax\_server.Server method*), [4](#page-7-3)

### S

send\_bytes() (*earwax\_server.ConnectionContext method*), [2](#page-5-6) send\_raw() (*earwax\_server.ConnectionContext method*), [2](#page-5-6) send\_string() (*earwax\_server.ConnectionContext method*), [2](#page-5-6) Server (*class in earwax\_server*), [3](#page-6-4) socket (*earwax\_server.ConnectionContext attribute*), [2](#page-5-6) stream\_server (*earwax\_server.Server attribute*), [5](#page-8-1)